### . . . im Beispiel:

**class** Eq **where**  $(=)$  = **fn**  $\beta \Rightarrow$  **case**  $\beta$  **of** list  $\alpha \rightarrow (=)_{\text{list}} \alpha$  $| \dots$ **inst** β ∈ Eq ⇒ **list** β ∈ Eq **where**  $(=)_{\text{list}} = \textbf{fn } \beta \Rightarrow \textbf{letrec } f = \textbf{fn } l_1 \Rightarrow \textbf{fn } l_2 \Rightarrow \textbf{case } l_1 \textbf{ of }$  $[$   $]$   $\rightarrow$  **case**  $l_2$  **of**  $[$   $]$   $\rightarrow$  **true**  $|$   $]$   $\rightarrow$  **false**  $|x: xs \rightarrow \text{case } l_2 \text{ of } [] \rightarrow \text{false}$  $| y : ys \rightarrow if (=) \beta x y$  then *f xs ys* else false **in** *f*

## Schlussbemerkung

- Haskell bietet neben Typ-Klassen auch noch Typ-Konstruktor-Klassen.
- Diese sind entscheidend zur generischen Behandlung von Monaden.
- Mit Monaden lassen sich rein funktional theoretisch sauber Ein- und Ausgabe sowie Seiteneffekte modellieren.
- Der formale Aufwand ist jedoch enorm . . .
- . . . und disqualifiziert Haskell damit als Programmiersprache für Anfänger :-(

#### **3.4 Attributierte Grammatiken**

- Viele Berechnugen der semantischen Analyse wie während der Code-Generierung arbeiten auf dem Syntaxbaum.
- An jedem Knoten greifen sie auf bereits berechnete Informationen zu und berechnen daraus neue Informationen :-)
- Was lokal zu tun ist, hängt nur von der Sorte des Knotens ab !!!
- Damit die zu lesenden Werte an jedem Knoten bei jedem Lesen bereits vorliegen, müssen die Knoten des Syntaxbaums in einer bestimmten Reihenfolge durchlaufen werden ...

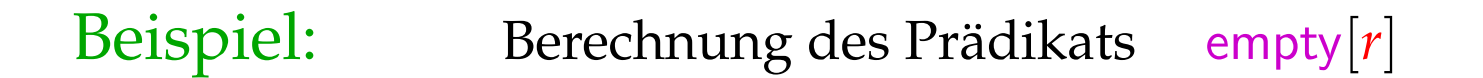

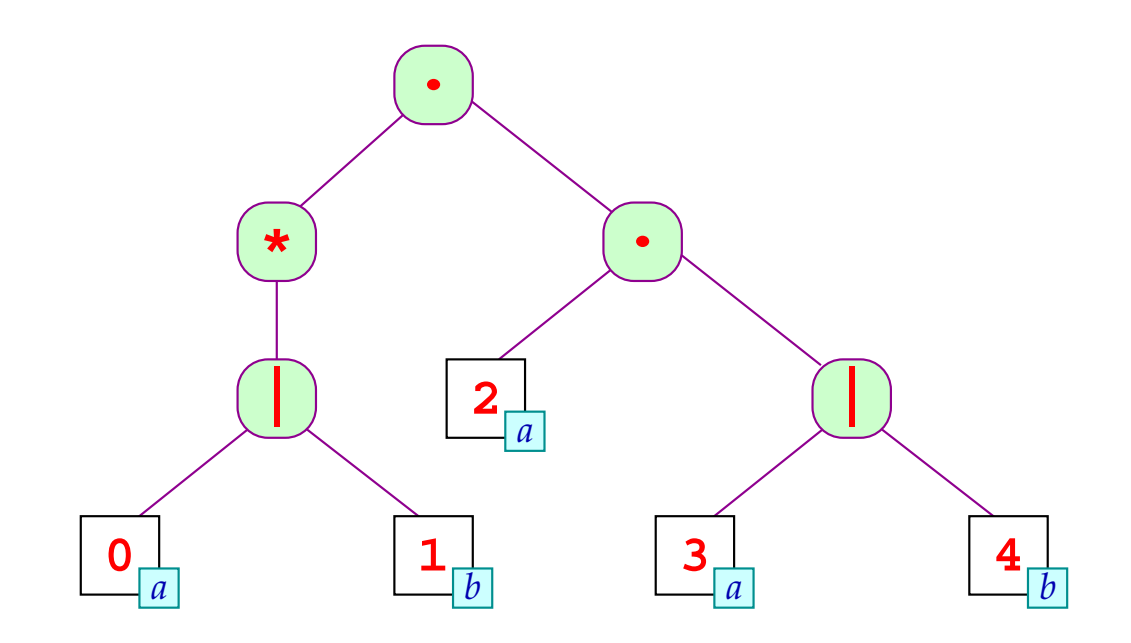

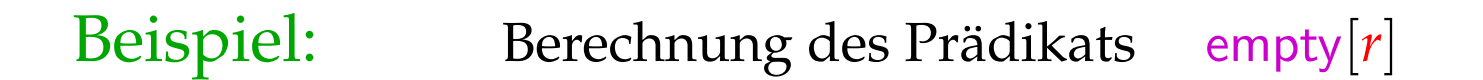

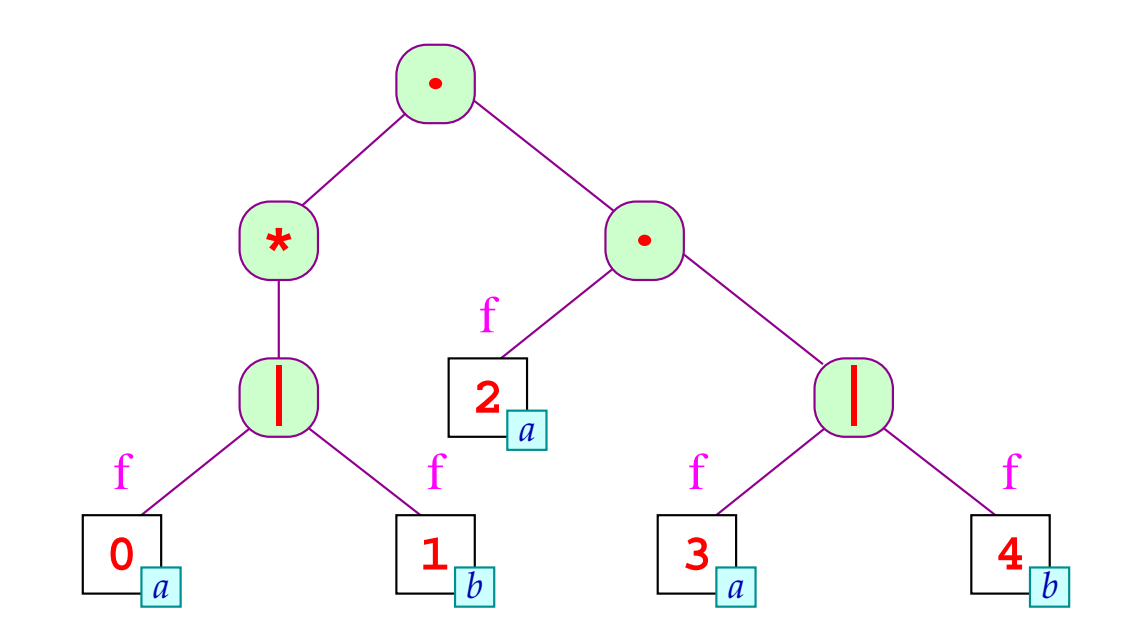

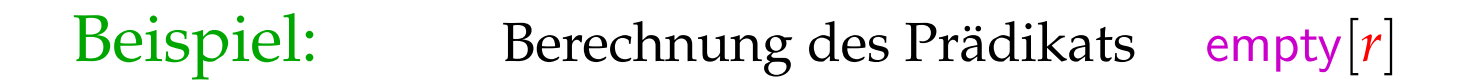

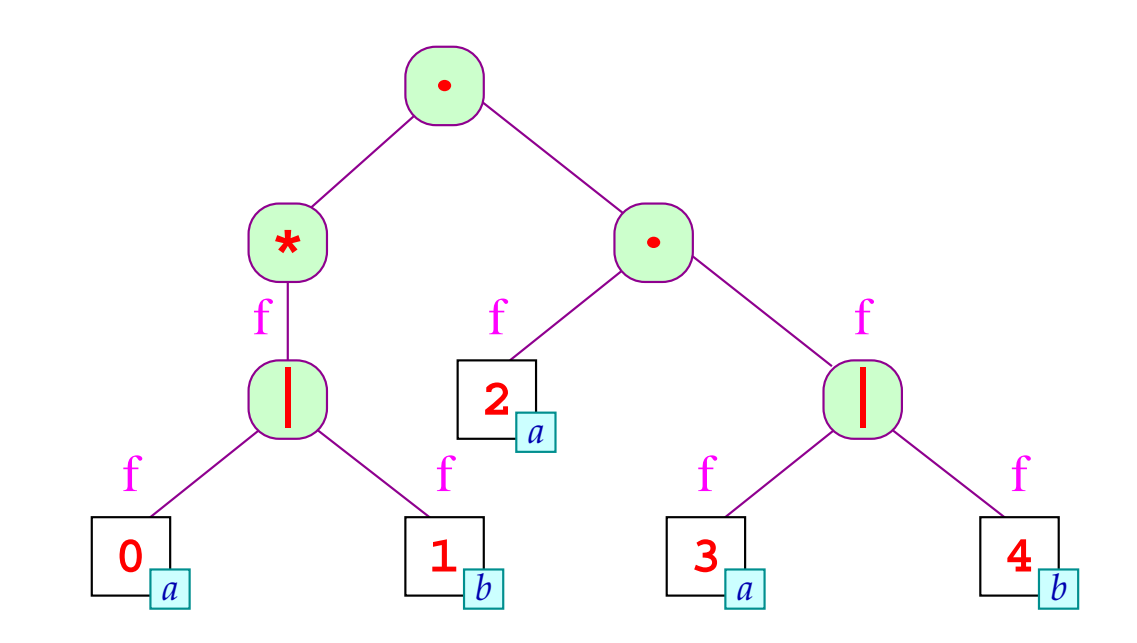

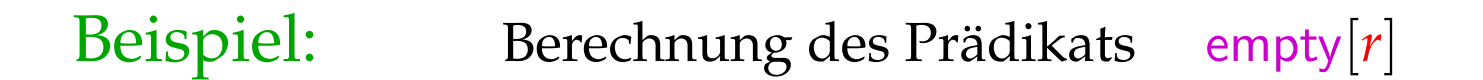

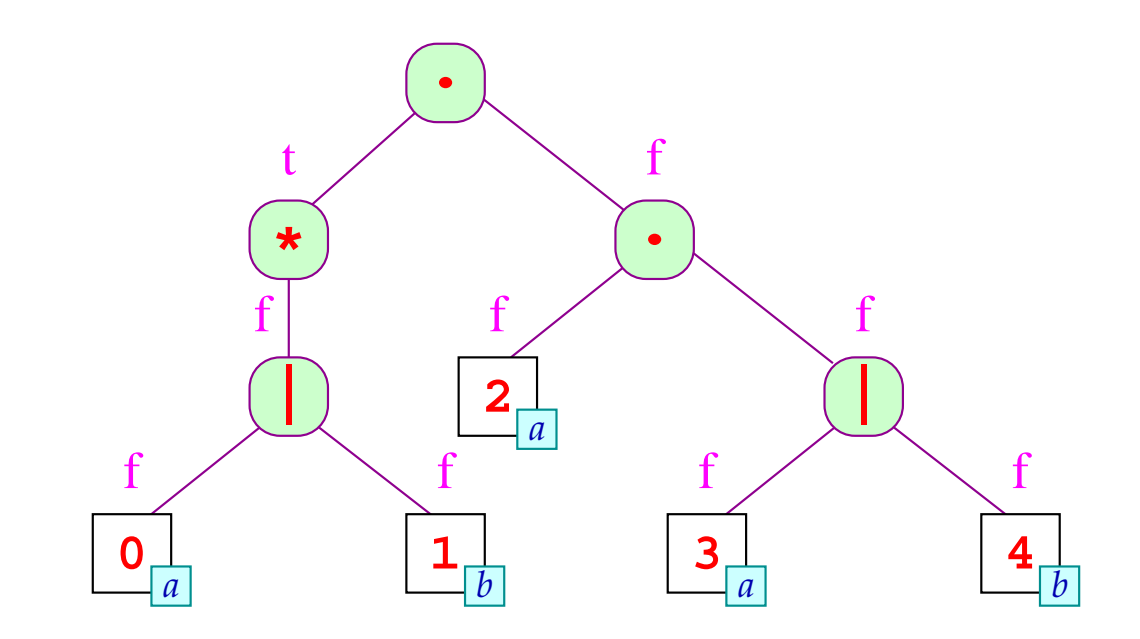

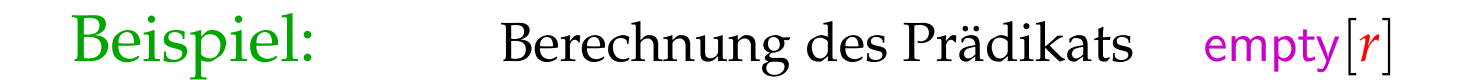

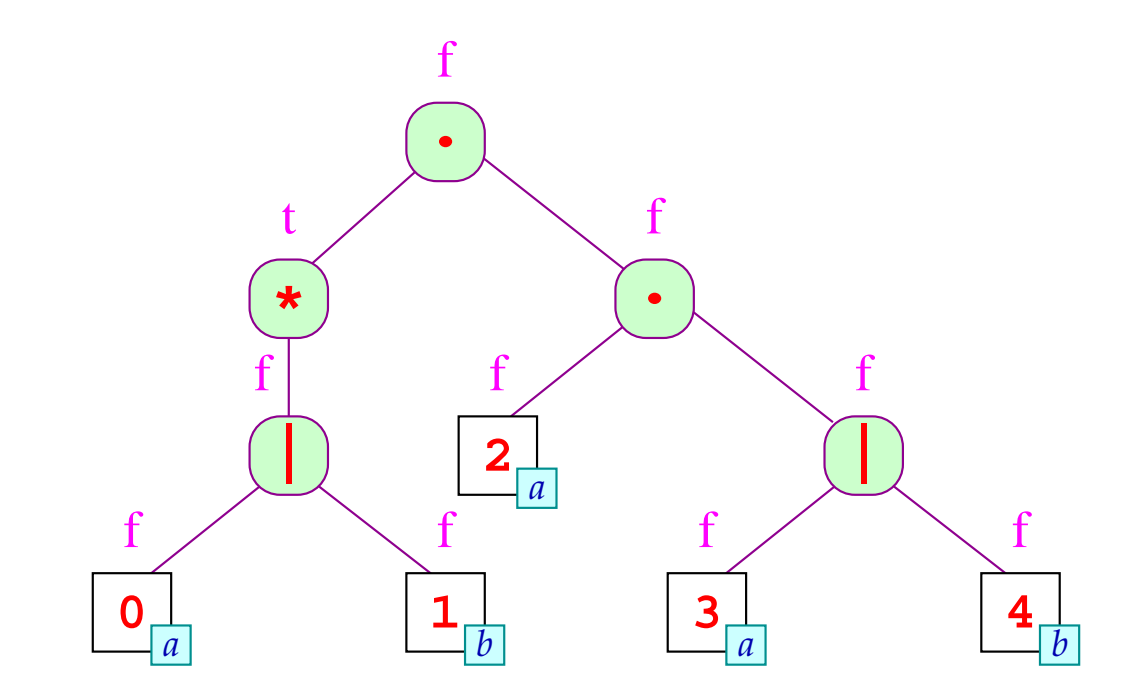

## Idee zur Implementierung:

- Für jeden Knoten führen wir ein Attribut empty ein.
- Die Attribute werden in einer DFS post-order Traversierung berechnet:
	- $\rightarrow$  An einem Blatt lässt sich der Wert des Attributs unmittelbar ermitteln ;-)
	- $\rightarrow$  Das Attribut an einem inneren Knoten hängt darum nur von den Attributen der Nachfolger ab :-)
- Wie das Attribut lokal zu berechnen ist, ergibt sich aus dem Typ des Knotens ...

Für Blätter  $r \equiv \boxed{i \ x}$  ist empty $[r] = (x \equiv \epsilon)$ .

Andernfalls:

empty $[r_1 | r_2]$  = empty $[r_1] \vee$  empty $[r_2]$  $\text{empty}[r_1 \cdot r_2] = \text{empty}[r_1] \wedge \text{empty}[r_2]$ empty[*r* ∗  $\begin{array}{c}\n\ast \\
1\n\end{array}$  = t  $\text{empty}[r_1?] = t$ 

- Wir benötigen einen einfachen und flexiblen Mechanismus, mit dem wir über die Attribute an einem Knoten und seinen Nachfolgern reden können.
- Der Einfachkeit geben wir ihnen einen fortlaufenden Index:
	- empty[0] : das Attribut des aktuellen Knotens
	- empty[*i*] : das Attribut des *i*-ten Sohns (*i* > 0)

- Wir benötigen einen einfachen und flexiblen Mechanismus, mit dem wir über die Attribute an einem Knoten und seinen Nachfolgern reden können.
- Der Einfachkeit geben wir ihnen einen fortlaufenden Index:
	- empty[0] : das Attribut des aktuellen Knotens empty[*i*] : das Attribut des *i*-ten Sohns (*i* > 0)

... im Beispiel:

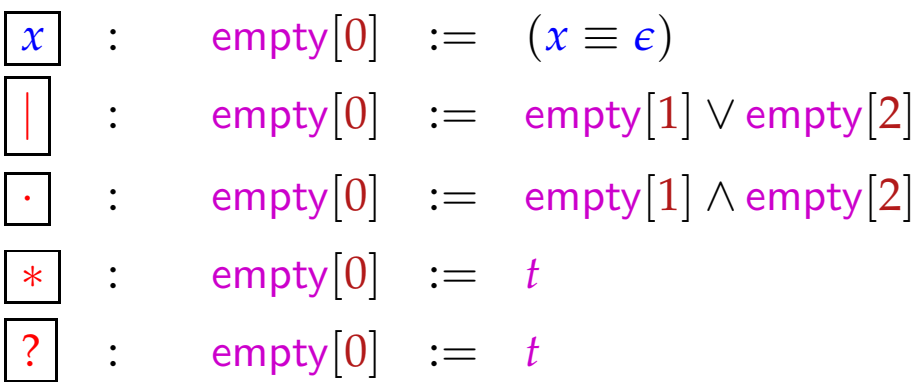

- Die lokalen Berechnungen der Attributwerte müssen zu einem globalen Algorithmus zusammen gesetzt werden :-)
- Dazu benötigen wir:
	- (1) eine Besuchsreihenfolge der Knoten des Baums;
	- (2) lokale Berechnungsreihenfolgen ...
- Die Auswertungsstrategie sollte aber mit den Attribut-Abhängigkeiten kompatibel sein :-)

## ... im Beispiel:

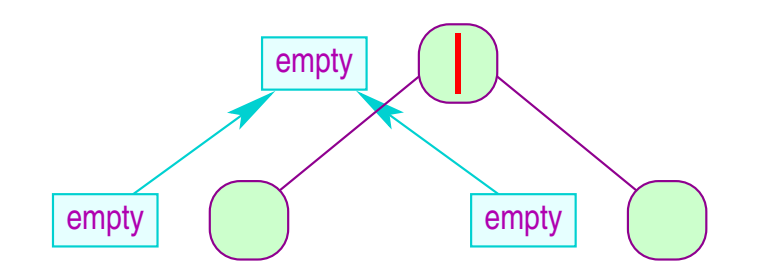

## Achtung:

- Zur Ermittlung einer Auswertungsstrategie reicht es nicht, sich die lokalen Attribut-Abhängigkeiten anzusehen.
- Es kommt auch darauf an, wie sie sich global zu einem Abhängigkeitsgraphen zusammen setzen !!!
- Im Beispiel sind die Abhängigkeiten stets von den Attributen der Söhne zu den Attributen des Vaters gerichtet.
	- Postorder-DFS-Traversierung
- Die Variablen-Abhängigkeiten können aber auch komplizierter sein ...

Beispiel: Simultane Berechnung von empty, first, next :

$$
\begin{array}{rcl}\nx & \colon & \text{empty}[0] & \colon = & (x \equiv \epsilon) \\
\text{first}[0] & \colon = & \{x \mid x \neq \epsilon\} \\
\hline\n// & \text{(keine Gleichung für next \text{]]})\n\end{array}
$$

| root:                       | :\n $\text{empty}[0] := \text{empty}[1]$ \n |
|-----------------------------|---------------------------------------------|
| first[0] := \text{first}[1] |                                             |
| next[0] := \emptyset        |                                             |
| next[1] := \text{next}[0]   |                                             |

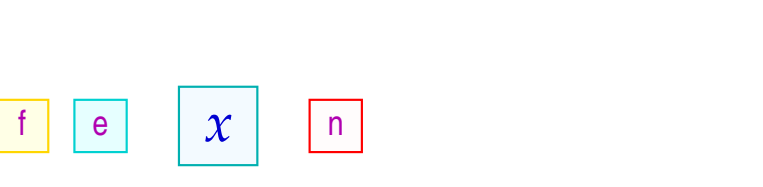

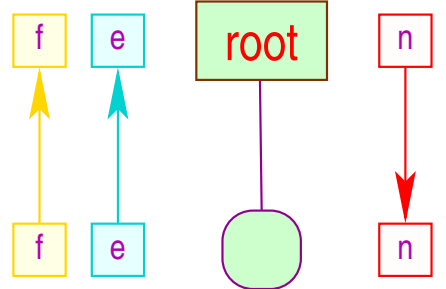

 $\begin{vmatrix} | & | & | \end{vmatrix}$  : empty $[0]$  := empty $[1] \vee$  empty $[2]$ first $[0]$  := first $[1]$  ∪ first $[2]$  $next[1]$  :=  $next[0]$  $next[2] := next[0]$ 

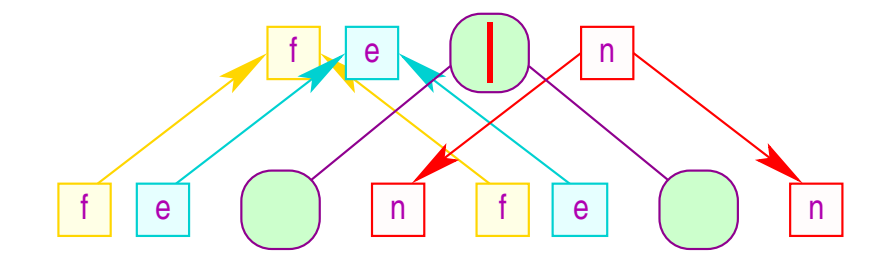

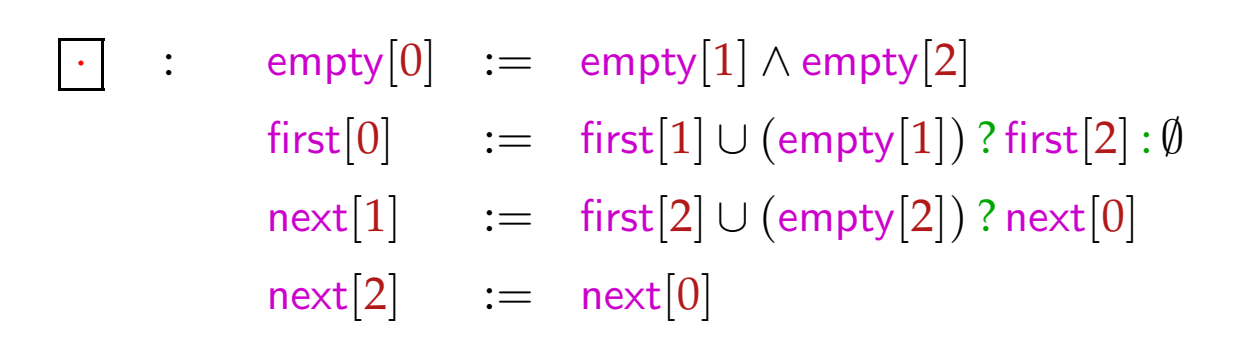

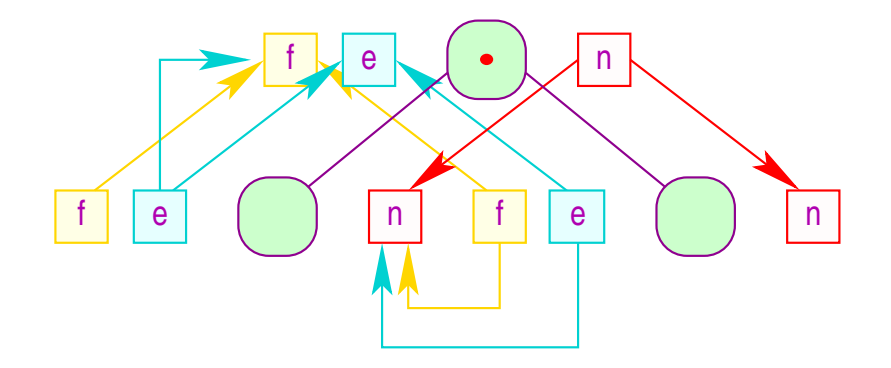

$$
\begin{array}{rcl}\n\ast & \colon & \mathsf{empty}[0] & := & t \\
\text{first}[0] & := & \mathsf{first}[1] \\
\text{next}[1] & := & \mathsf{first}[1] \cup \mathsf{next}[0] \\
\hline\n? & : & \mathsf{empty}[0] & := & t \\
\text{first}[0] & := & \mathsf{first}[1] \\
\text{next}[1] & := & \mathsf{next}[0]\n\end{array}
$$

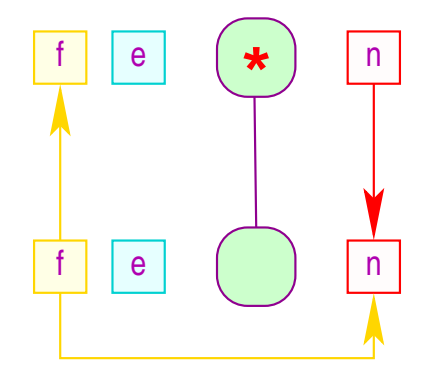

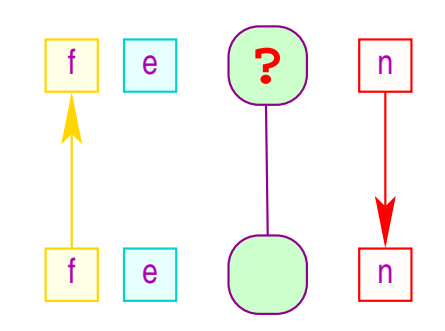

### Problem:

- Eine Auswertungsstrategie kann es nur dann geben, wenn die Variablen-Abhängigkeiten in jedem attributierten Baum azyklisch sind !!!
- Es ist DEXPTIME-vollständig, herauszufinden, ob keine zyklischen Variablenabhängigkeiten vorkommen können :-(

### Problem:

- Eine Auswertungsstrategie kann es nur dann geben, wenn die Variablen-Abhängigkeiten in jedem attributierten Baum azyklisch sind !!!
- Es ist DEXPTIME-vollständig, herauszufinden, ob keine zyklischen Variablenabhängigkeiten vorkommen können :-(

### Ideen:

- (1) Die Benutzerin soll die Strategie spezifizieren ;-)
- (2) Bestimme die Strategie dynamisch ;-}
- (3) Betrachte Teilklassen ...

## Stark azyklische Attributierung:

Berechne eine partielle Ordnung auf den Attributen eines Knotens, die kompatibel mit den lokalen Attribut-Abhängigkeiten ist:

- Wir starten mit der trivialen Ordung  $\sqsubseteq =$  :-)
- Die aktuelle Ordnung setzen wir an den Sohn-Knoten in die lokalen Abhängigkeitsgraphen ein.
- Ergibt sich ein Kreis, geben wir auf :-)
- Andernfalls fügen wir alle Beziehungen *a* ⊑ *b* hinzu, für die es jetzt einen Pfad von *a*[0] nach *b*[0] gibt.
- Lässt sich ⊑ nicht mehr vergrößern, hören wir auf ...

# ... im Beispiel:

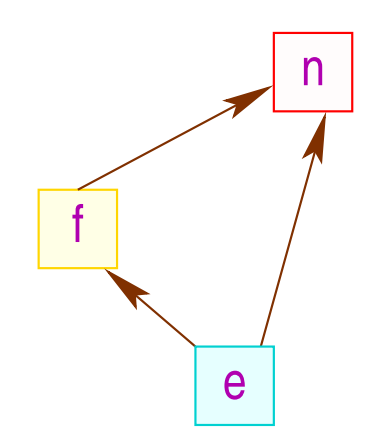

# ... im Beispiel:

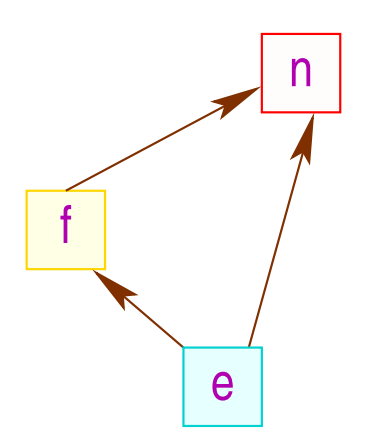

### Diskussion:

- Die Berechnung der partiellen Ordnung ⊑ ist eine Fixpunkt-Berechnung :-)
- Die partielle Ordnung können wir in eine lineare Ordnung einbetten ...
- Die lineare Ordnung gibt uns an, in welcher Reihenfolge die Attribute berechnet werden müssen :-)
- Die lokalen Abhängigkeitsgraphen zusammen mit der linearen Ordnung erlauben die Berechnung einer Strategie ...

# Mögliche Strategien:

#### (1) Bedarfsgetriebene Auswertung:

- Beginne mit der Berechnung eines Attributs.
- Sind die Argument-Attribute noch nicht berechnet, berechne rekursiv deren Werte :-)
- Besuche die Knoten des Baum nach Bedarf...

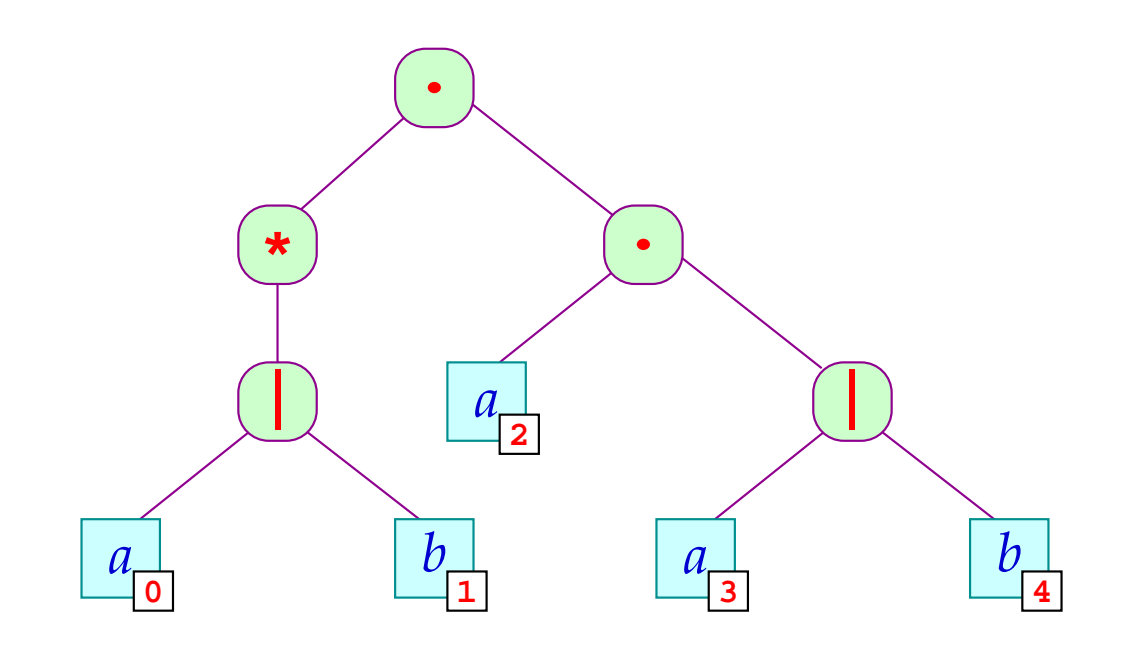

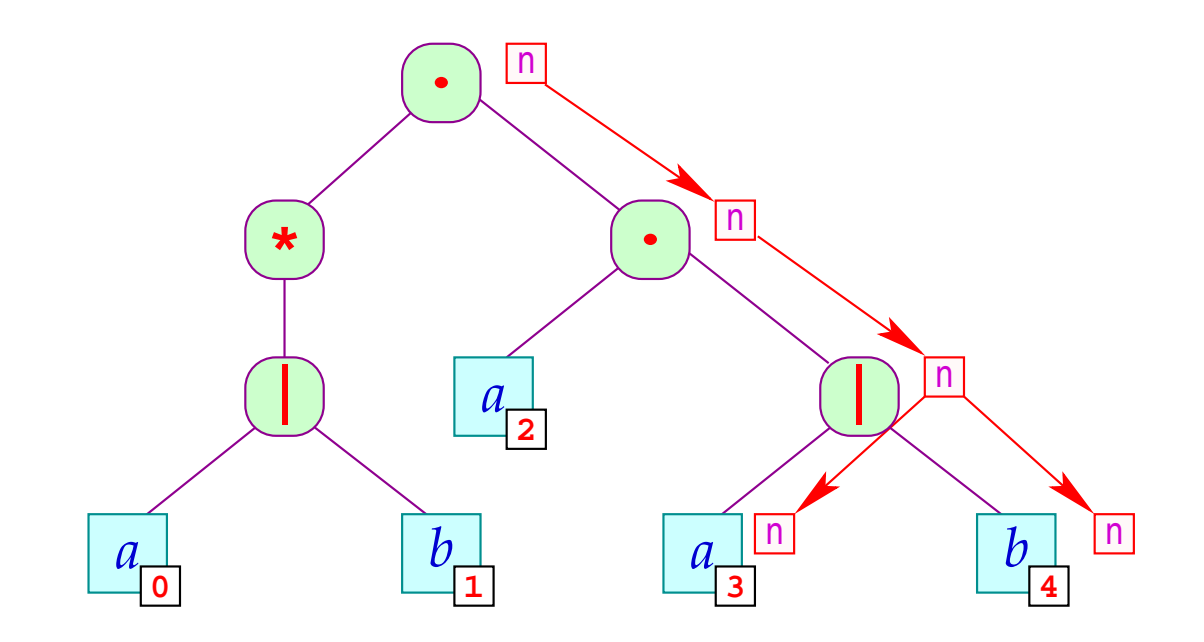

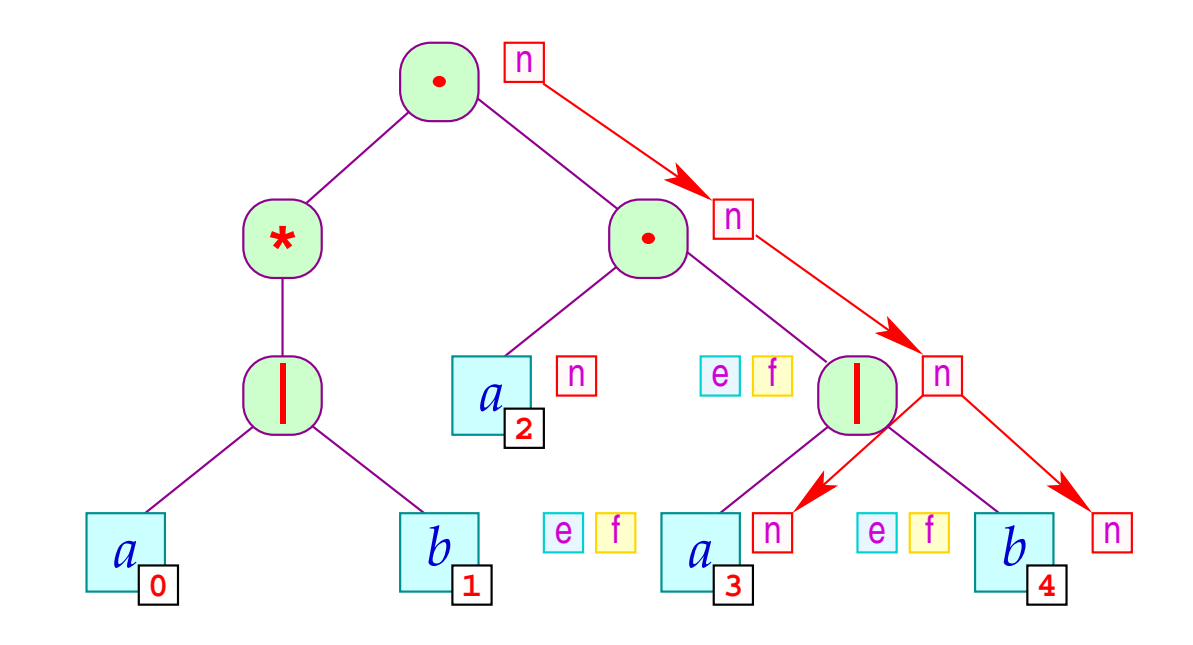

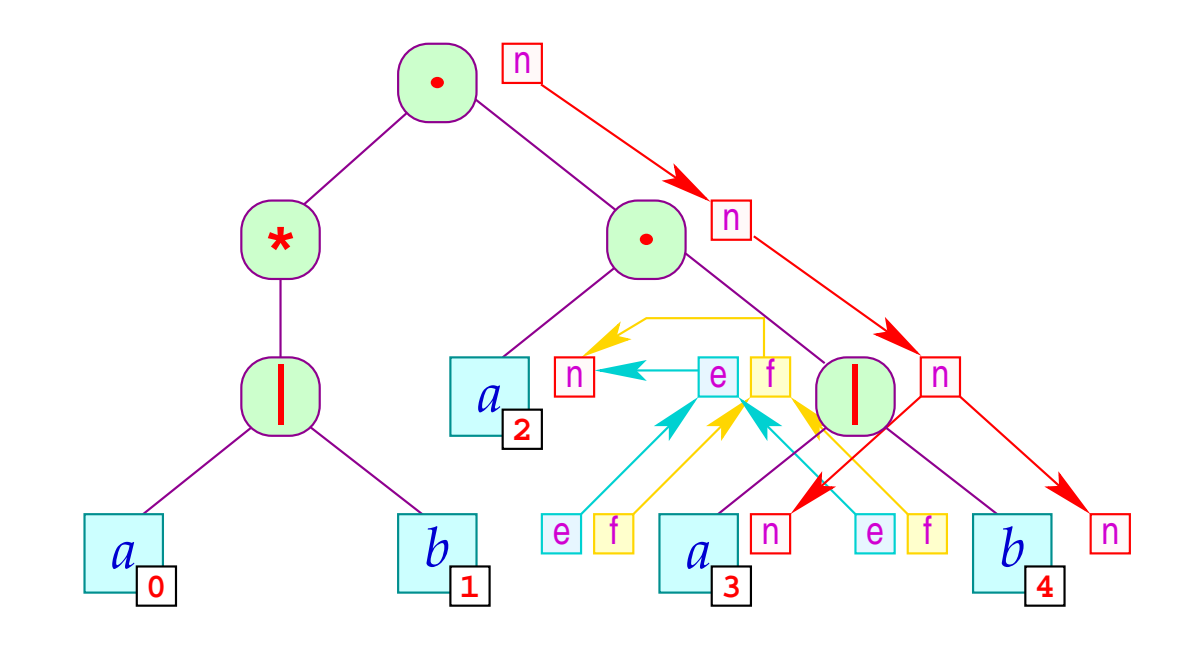

- Die Reihenfolge hängt i.a. vom zu attributierenden Baum ab.
- Der Algorithmus muss sich merken, welche Attribute er bereits berechnete :-(
- Der Algorithmus besucht manche Knoten unnötig oft.
- Der Algorithmus ist nicht-lokal :-((

# Mögliche Strategien (Forts.):

- (2) Auswertung in Pässen:
	- Minimiere die Anzahl der Besuche an jedem Knoten.
	- Organisiere die Auswertung in Durchläufe durch den Baum.
	- Berechne für jeden Pass eine Besuchsstrategie für die Knoten zusammen mit einer lokalen Strategie für jeden Knoten-Typ ...

### Achtung:

- Das minimale Attribut in der Anordnung für stark azyklische Attributierungen lässt sich stets in einem Pass berechnen :-)
- Man braucht folglich für stark azyklische Attributierungen maximal so viele Pässe, wie es Attribute gibt :-))
- Hat man einen Baum-Durchlauf zur Berechnung einiger Attribute, kann man überprüfen, ob er geeignet ist, gleichzeitig weitere Attribute auszuwerten = → Optimierungsproblem

### ... im Beispiel:

empty und first lassen sich gemeinsam berechnen. next muss in einem weiteren Pass berechnet werden :-(

### Weiteres Beispiel: Nummerierung der Blätter eines Baums:

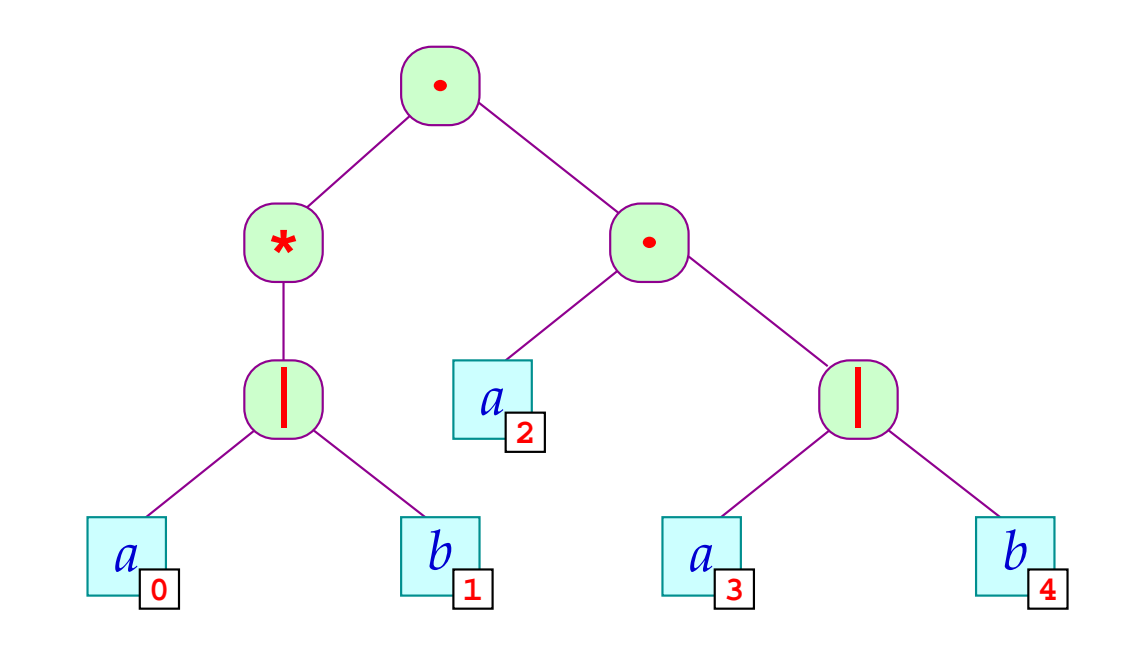

### Idee:

- Führe Hilfsattribute pre und post ein !
- Mit pre reichen wir einen Zählerstand nach unten
- Mit post reichen wir einen Zählerstand wieder nach oben ...

$$
\begin{array}{rcl} \text{Root:} & \text{pre}[0] & := & 0 \\ & & \\ & \text{pre}[1] & := & \text{pre}[0] \\ & & \\ & & \text{post}[0] & := & \text{post}[1] \end{array}
$$

Note: 
$$
pre[1]
$$
 :=  $pre[0]$ 

\n $pre[2]$  :=  $post[1]$ 

\n $post[0]$  :=  $post[2]$ 

Leaf:  $post[0] := pre[0] + 1$ 

## ... die lokalen Attribut-Abhängigkeiten:

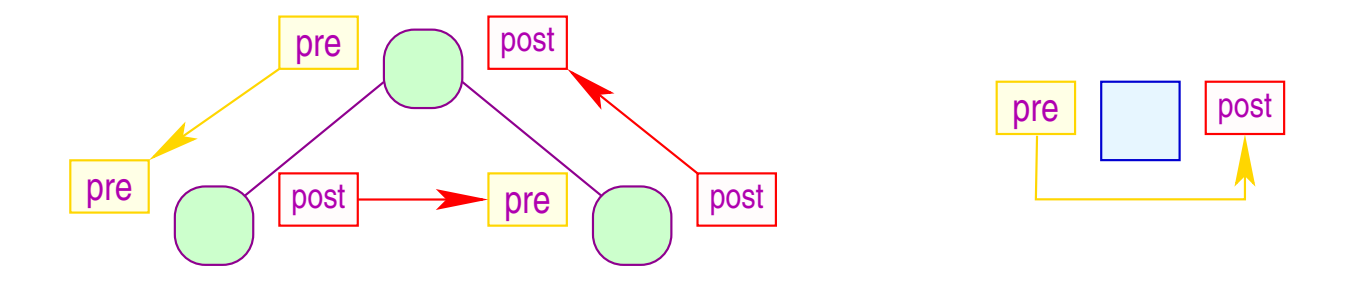

- Die Attributierung ist offenbar stark azyklisch :-)
- Man kann alle Attribute in einem Links-Rechts-Durchlauf auswerten :-))
- So etwas nennen wir L-Attributierung.  $\bullet$
- L-Attributierung liegt auch unseren Query-Tools zur Suche in  $\bullet$ XML-Dokumenten zugrunde => fxgrep

## Praktische Erweiterungen:

- Symboltabellen, Typ-Überprüfung / Inferenz und (einfache) Codegenerierung können durch Attributierung berechnet werden :-)
- In diesen Anwendungen werden stets Syntaxbäume annotiert.
- Die Knoten-Beschriftungen entsprechen den Regeln einer kontextfreien Grammatik :-)
- Knotenbeschriftungen können in Sorten eingeteilt werden entsprechend den Nichtterminalen auf der linken Seite ...
- Unterschiedliche Nichtterminale benötigen evt. unterschiedliche Mengen von Attributen.
- Eine attributierte Grammatik ist eine CFG erweitert um:
	- $\rightarrow$  Attribute für jedes Nichtterminal;
	- $\rightarrow$  lokale Attribut-Gleichungen.
- Damit können die syntaktische, Teile der semantischen Analyse wie der Codeerzeugung generiert werden :-)